#### **LEMBAR** HASIL PENILAIAN SEJAWAT SEBIDANG ATAU PEER REVIEW **KARYA ILMIAH : HAK CIPTA**

## **Judul Karya**

: Peta Kawasan Hutan Mangrove Sebagai Kawasan Budidaya Desa Bone Kecamatan Ma'rang Pangkep, Sulawesi Selatan : Amal, S.Pi., M.Si., Ph.D., Nur Anny Suryaningsih Taufieq, S.P, M.Si., Ph.D.

## Nama Inventor

- a. Identitas Paten
- b. Jenis Ciptaan
- c. Nomor Permohonan : EC00202230637 : 20 Mei 2022
- d. Tahun Permohonan
- e. Nomor Pendaftaran  $: 000346213$

 $\ddot{\cdot}$ 

: Karya Ilmiah

f. Tanggal Sertifikat : 01 April 2022

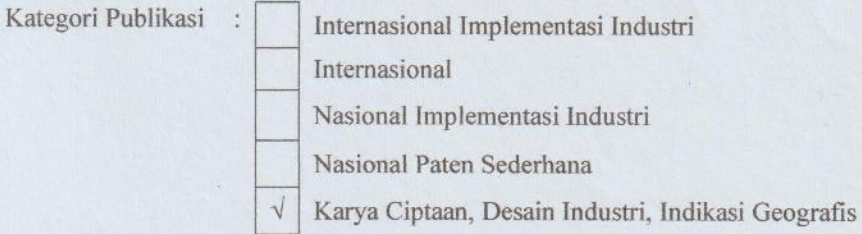

Hasil Penilaian Peer Review:

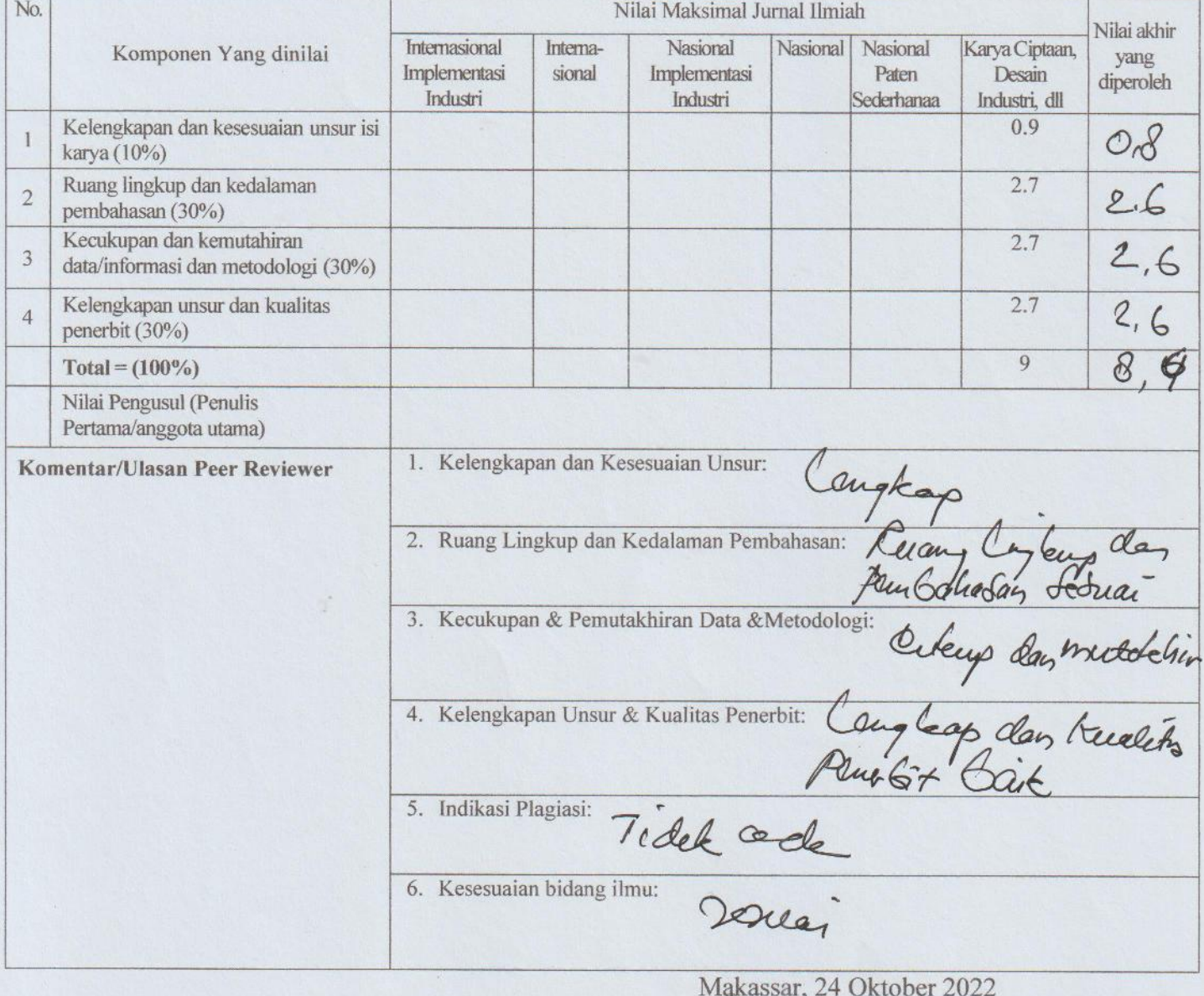

Reviewer 1

Prof. Dr. Ramli Umar, M.Si. NIP. 196501241990031001 Jurusan Geografi, FMIPA UNM

#### **LEMBAR** HASIL PENILAIAN SEJAWAT SEBIDANG ATAU PEER REVIEW **KARYA ILMIAH : HAK CIPTA**

### **Judul Karya**

- : Peta Kawasan Hutan Mangrove Sebagai Kawasan Budidaya Desa Bone Kecamatan Ma'rang Pangkep, Sulawesi Selatan
- **Nama Inventor** a. Identitas Paten
- Amal, S.Pi., M.Si., Ph.D., Nur Anny Suryaningsih Taufieq, S.P, M.Si., Ph.D.  $\ddot{\cdot}$  $\ddot{\cdot}$
- b. Jenis Ciptaan

Kategori Publikasi

- c. Nomor Permohonan
- d. Tahun Permohonan : 20 Mei 2022
- e. Nomor Pendaftaran  $: 000346213$
- f. Tanggal Sertifikat

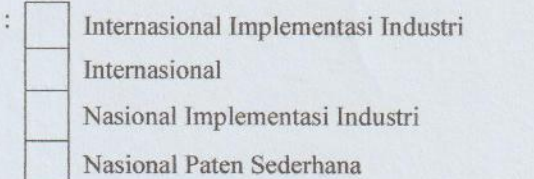

: Karya Ilmiah

: 01 April 2022

: EC00202230637

 $\sqrt{}$ Karya Ciptaan, Desain Industri, Indikasi Geografis

#### Hasil Penilaian Peer Review:

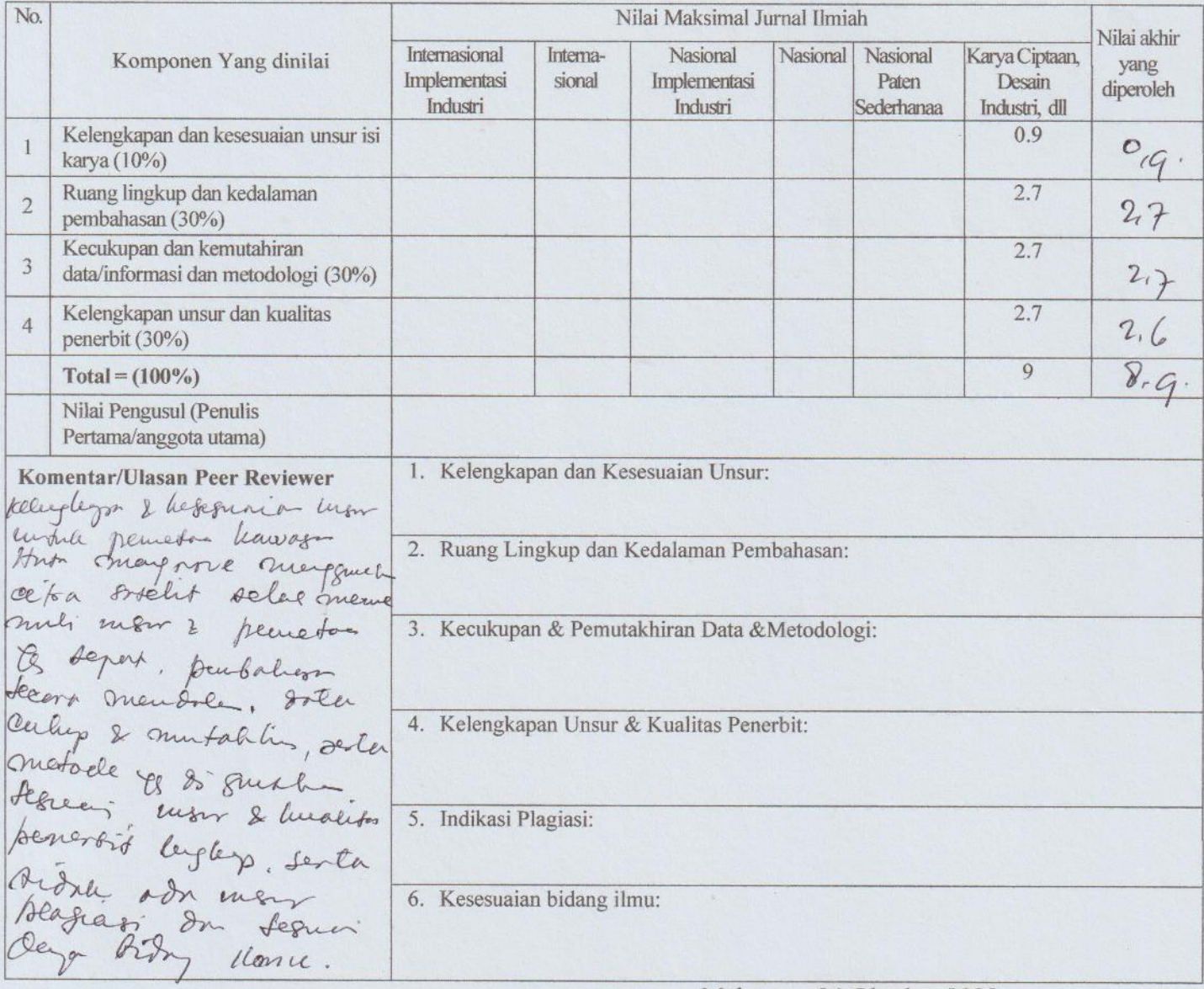

Makassar, 24 Oktober 2022 Reviewer 2

Cam

Uca, S.Si., MP., Ph.D. NIP. 197112311998021001 Jurusan Geografi, FMIPA UNM

### **LEMBAR** HASIL PENILAIAN SEJAWAT SEBIDANG ATAU PEER REVIEW KARYA ILMIAH : HAK CIPTA

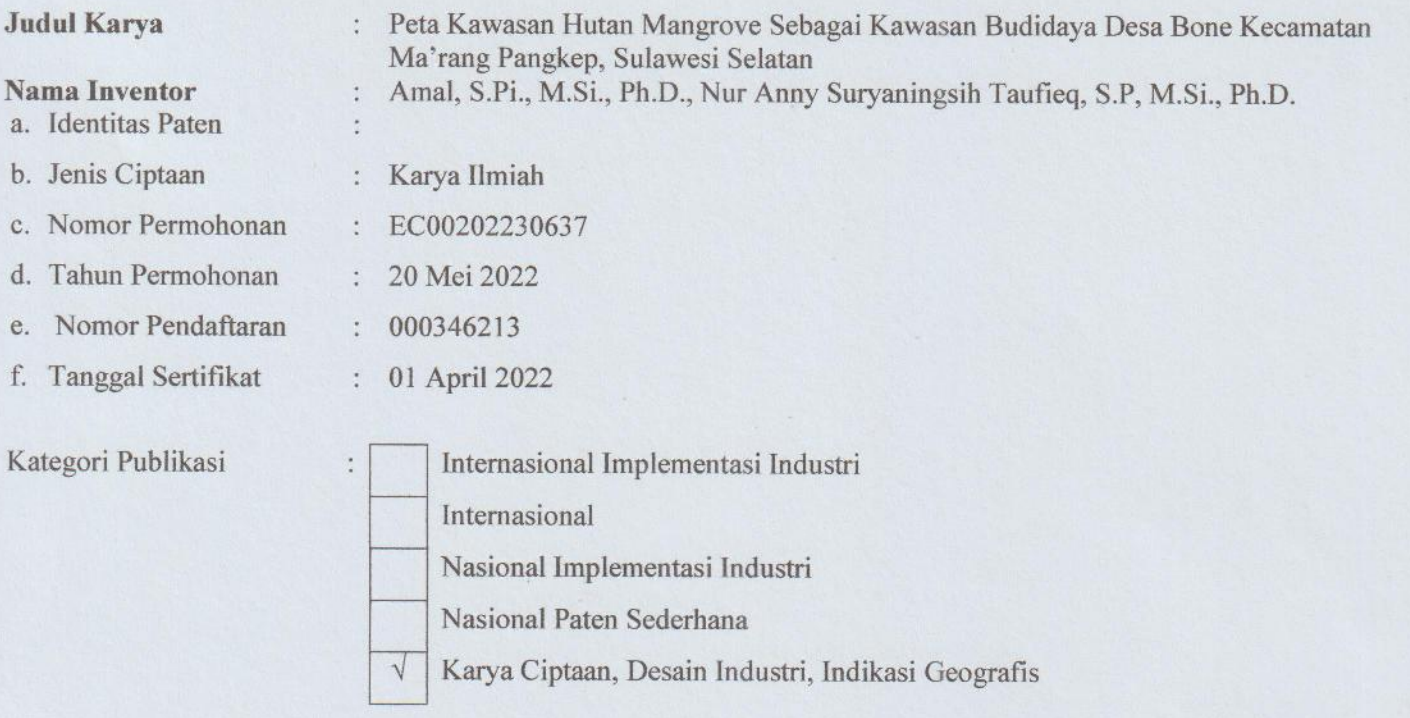

# Hasil Penilaian Peer Review:

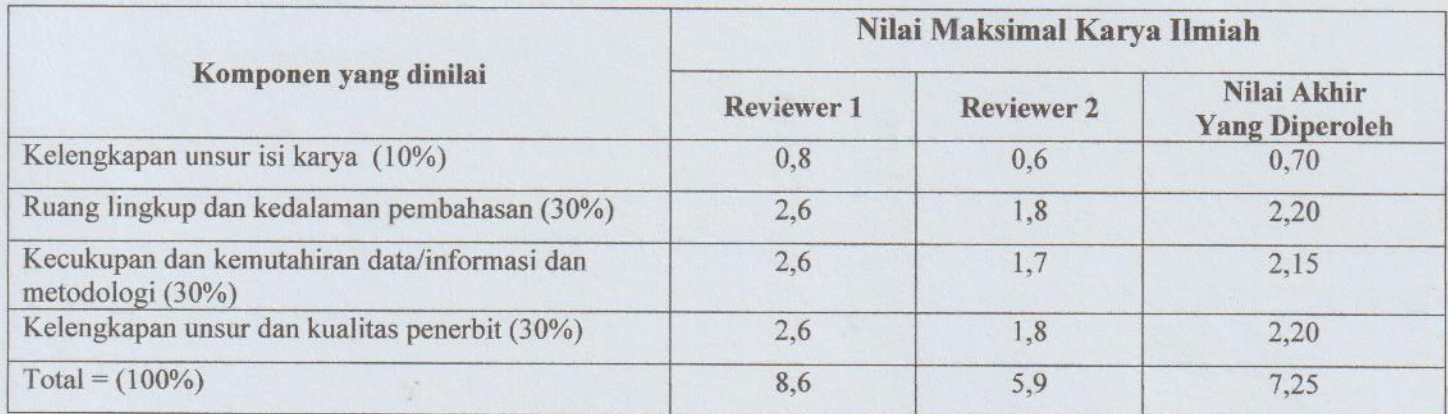

Reviewer 1

Prof. Dr. Ramli Umar, M.Si. NIP. 196501241990031001 Jurusan Geografi, FMIPA UNM

Makassar, 16 November 2022 Reviewer 2

Elaun,

Uca, S.Si., MP., Ph.D. NIP. 197112311998021001 Jurusan Geografi, FMIPA UNM